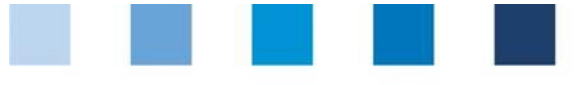

Quality Assurance. From farm to shop.

# Short Database Instruction **Management of Unannounced Audits**

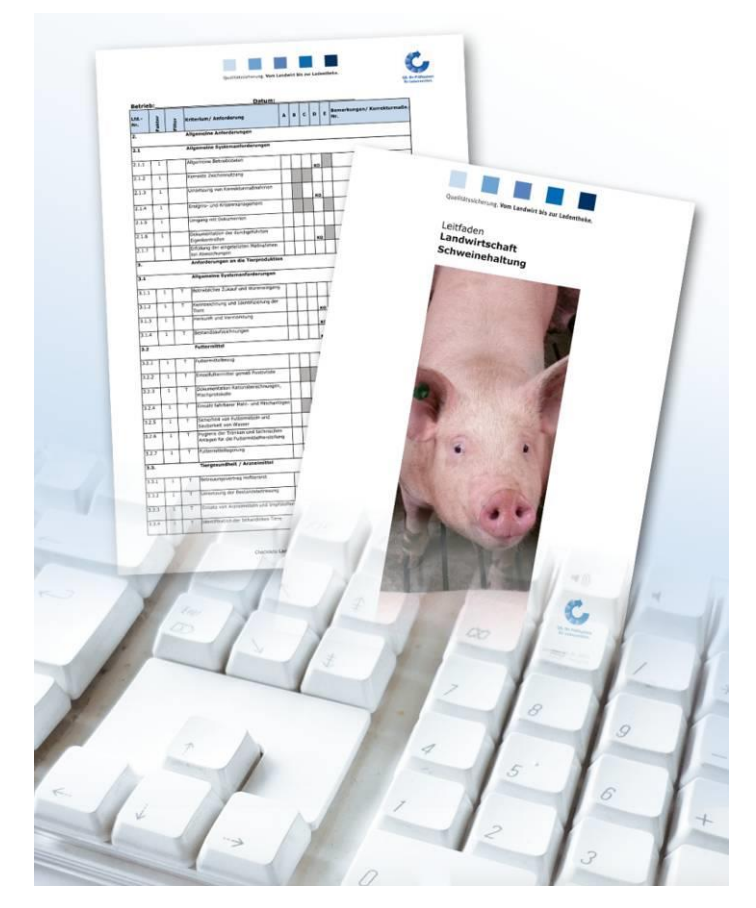

### **List of contents**

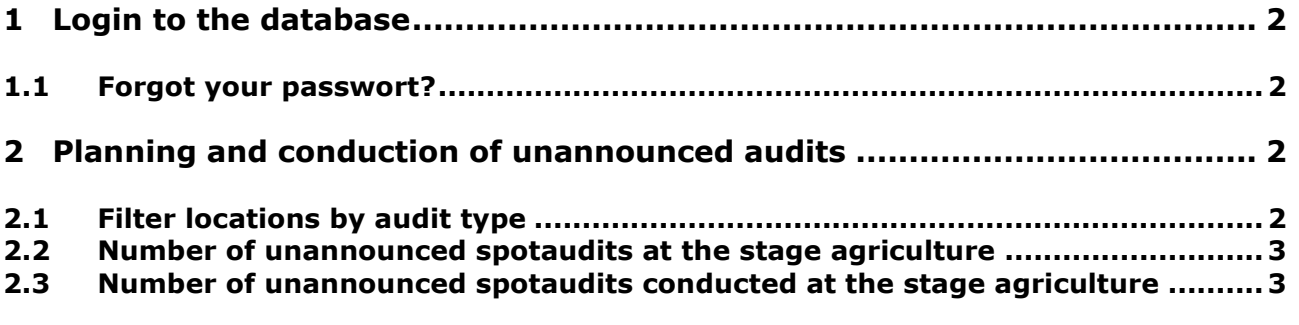

*Hint*: Please note that you should not use the "back"-button of your browser. Please note as well *that you should not click any button before a page has been fully loaded. The website´s loading status is displayed by your browser*

*Please note: If you need a placeholder, please enter a percentage sign (%), i.e. if you need to filter by name, location number etc.*

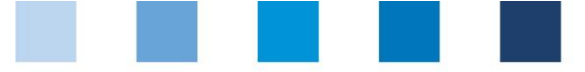

Quality Assurance. From farm to shop.

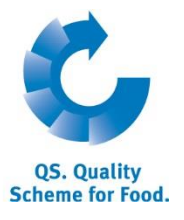

**Database**

# <span id="page-1-0"></span>**1 Login to the database**

[http://www.qs-plattform.de/index\\_english.html](http://www.qs-plattform.de/index_english.html)

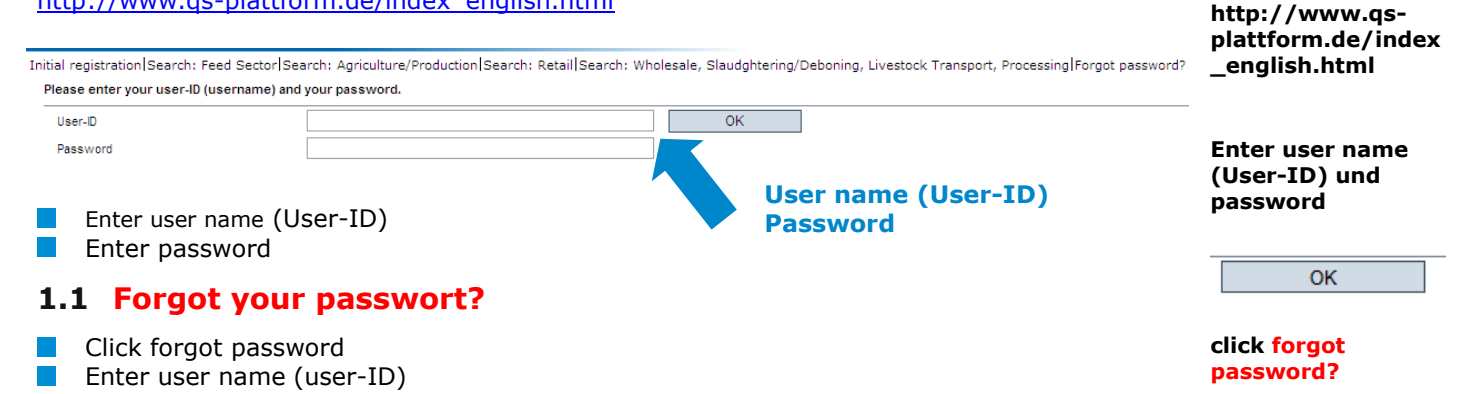

<span id="page-1-1"></span>A new password will be sent via email to the email-address entered for you in the database.

## <span id="page-1-2"></span>**2 Planning and conduction of unannounced audits**

### <span id="page-1-3"></span>**2.1 Filter locations by audit type**

Click **to display all registered locations** 

Open menu item "locations"

 $\mathcal{L}^{\mathcal{L}}$ 

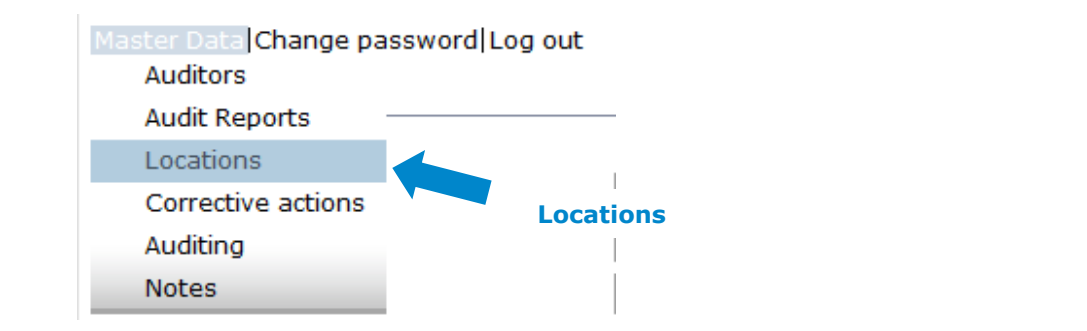

#### **Filtering options**

**Locations**

- Use the drop down-list "auditing" to filter locations by "unannounced audits" or "additional unannounced spotaudits"
- If necessary, further narrow search results by using filtering options, i.e production scope

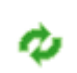

 $\boldsymbol{\phi}$   $\mathbb{R}$   $\boldsymbol{\mathsf{X}}$ Standorf Search criteri Sorting  $\overline{\mathbf{v}}$ Name **Auditing** Location **Registration status**  $OSJD$ Registered Postal Code City QS status  $\overline{|\mathbf{v}|}$  Choice for change of certification body  $\overline{\mathbf{v}}$ Main company only Release (last regular audit) from Release (last regular audit) to Evlantion of Cartificat  $\Box$  $\Box$ Annroyal date from Annroyal date to **Standorte mit Anerke**  $\Box$ ă Expiration of audit from Expiration of audit until Blocked Date of deregistration fro Date of deregistration to Production scope  $\overline{|\mathbf{v}|}$ **Type of audit Bundled by** lr. a Locations  $\mathbb{R}^n$  and  $\mathbb{R}^n$  and  $\mathbb{R}^n$ er until Eligible to de QS sta Legenememanung<br>(3009) Hähnchenmast +<br>Pekingentenaufzucht <sup>1</sup> Meiks Stall 145478457412456 QS Anwärter **6** накнакный 145875214789542 (3001) Hahnchenmas QS Anwärter

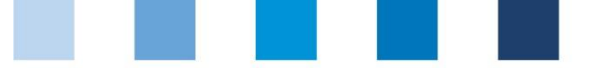

Quality Assurance. From farm to shop.

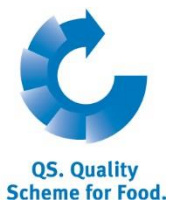

### <span id="page-2-0"></span>**2.2 Number of unannounced spotaudits at the stage agriculture**

#### **(Menu item for authorizing auditors only)**

At the stage agriculture, unannounced spotaudits need to be conducted only for a certain amount of locations. On **1. July** of each year, the absolute number of spotaudits per coordinator and production branch that need to be conducted by your certification body will be displayed under the menu item "Number of locations per production scope (SPOTaudits)". Companies registered after 01. July do not change the number of spotaudits that need to be conducted. Those companies will be taken into account only during the next query period.

**Number of locations per production scope (SPOTaudits)**

Open menu item "Number of locations per production scope (SPOTaudits)"

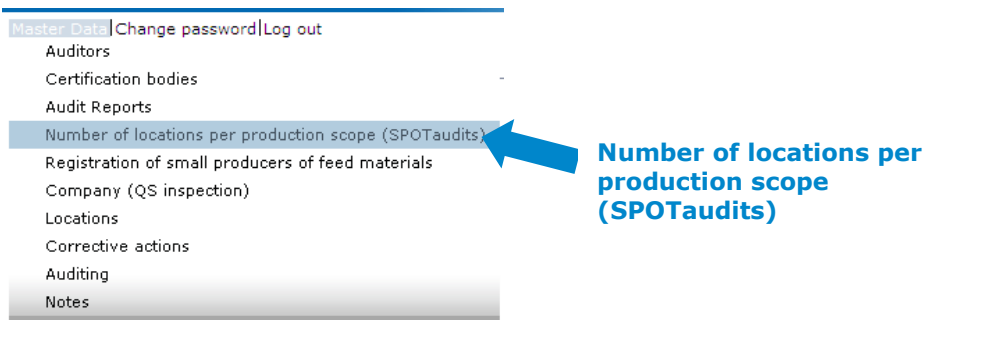

Number of locations per production scope where an additional unannounced SPOTaudit has to be conducted.

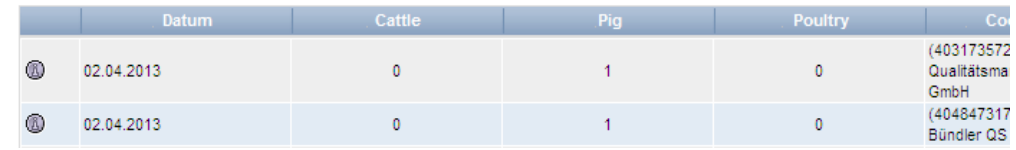

### <span id="page-2-1"></span>**2.3 Number of unannounced spotaudits conducted at the stage agriculture**

Open menu item "Locations"

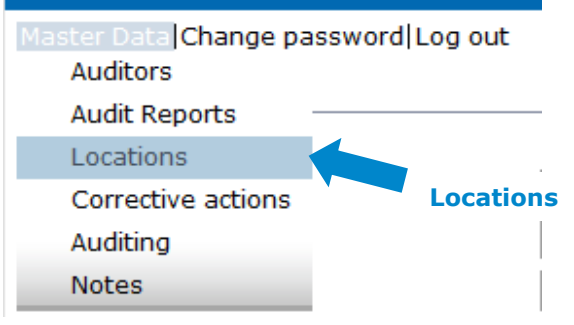

 $Click$  Audit planning at the very bottom of the screen

In the Excel download file you can see at which locations(s) the spotaudit has been conducted already

Audit planning

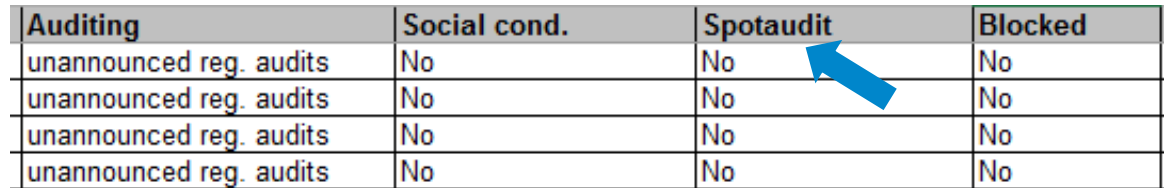

#### **QS Qualität und Sicherheit GmbH**

MD: Dr. Hermann-Josef Nienhoff Schedestraße 1-3, 53113 Bonn Tel +49 228 35068-0 **[info@q-s.de](mailto:info@q-s.de)**